# Network Storage System

LAS-1URA

# **Logitec**

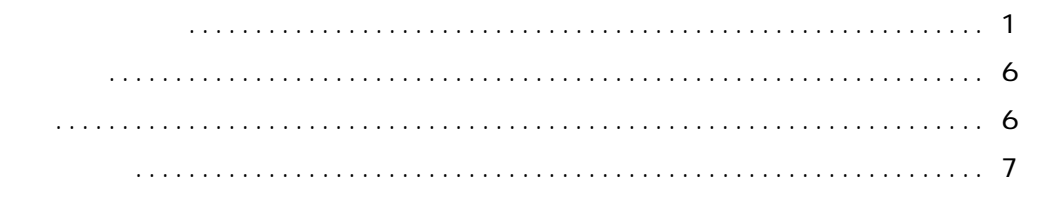

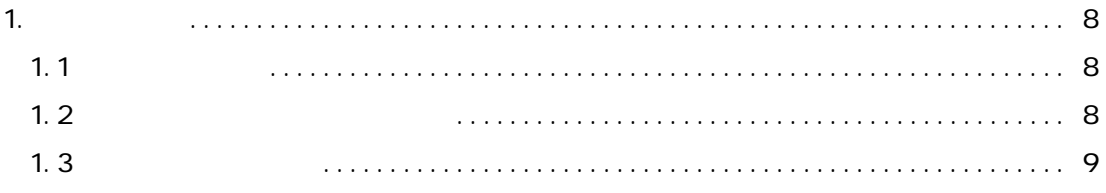

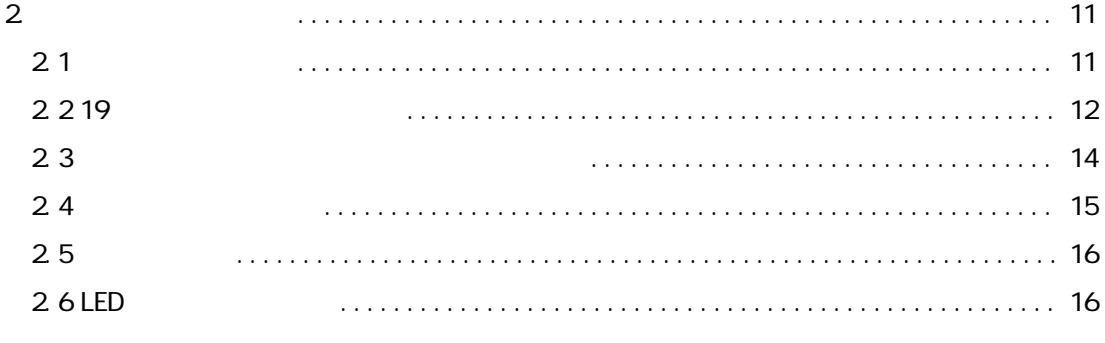

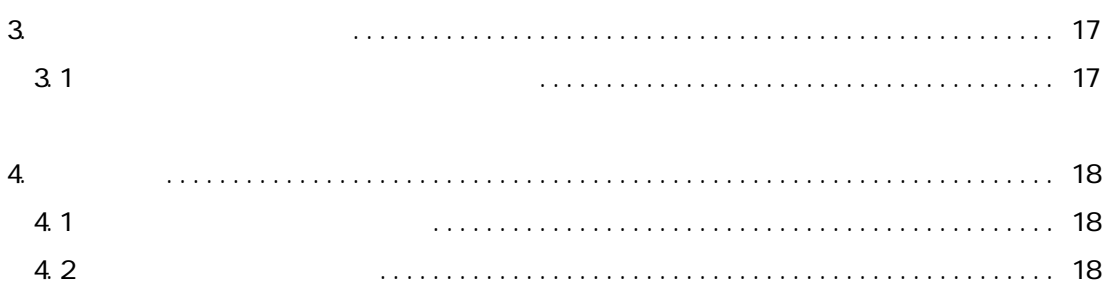

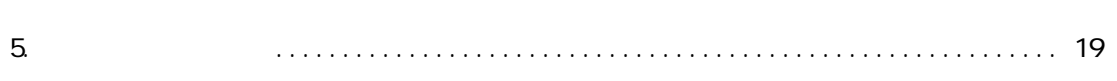

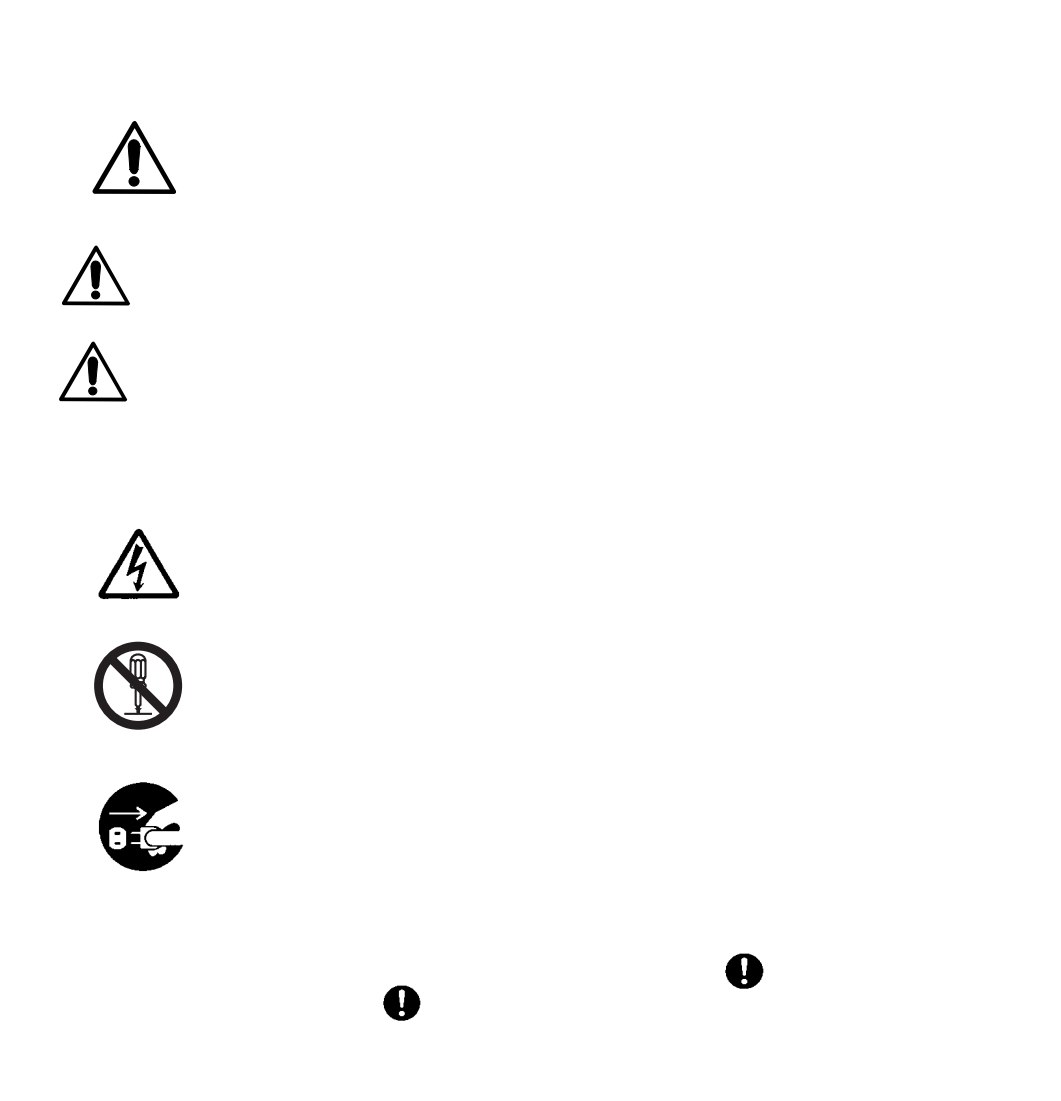

・本書は読み終わった後も、必ずいつでも見られる場所に保管してください。

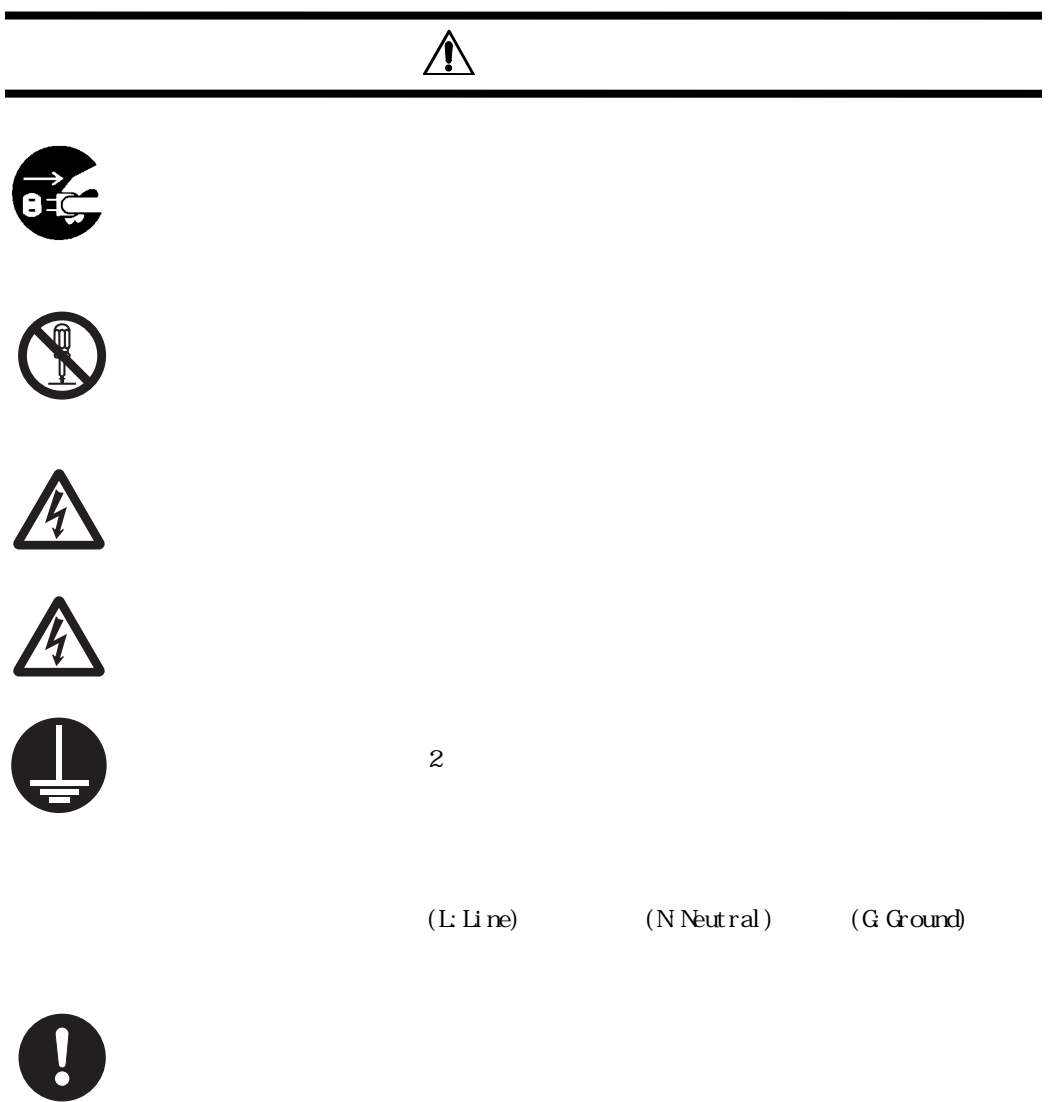

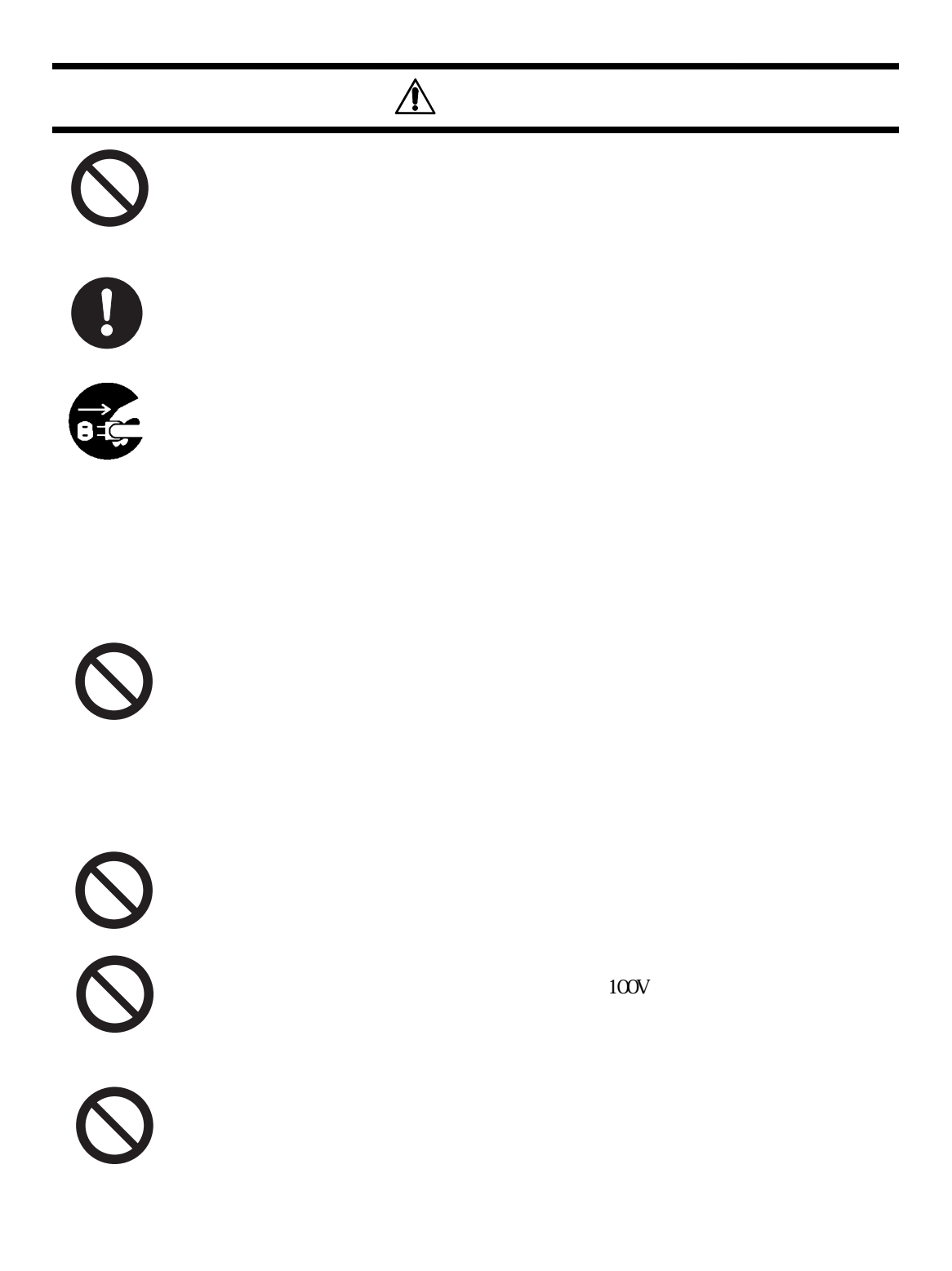

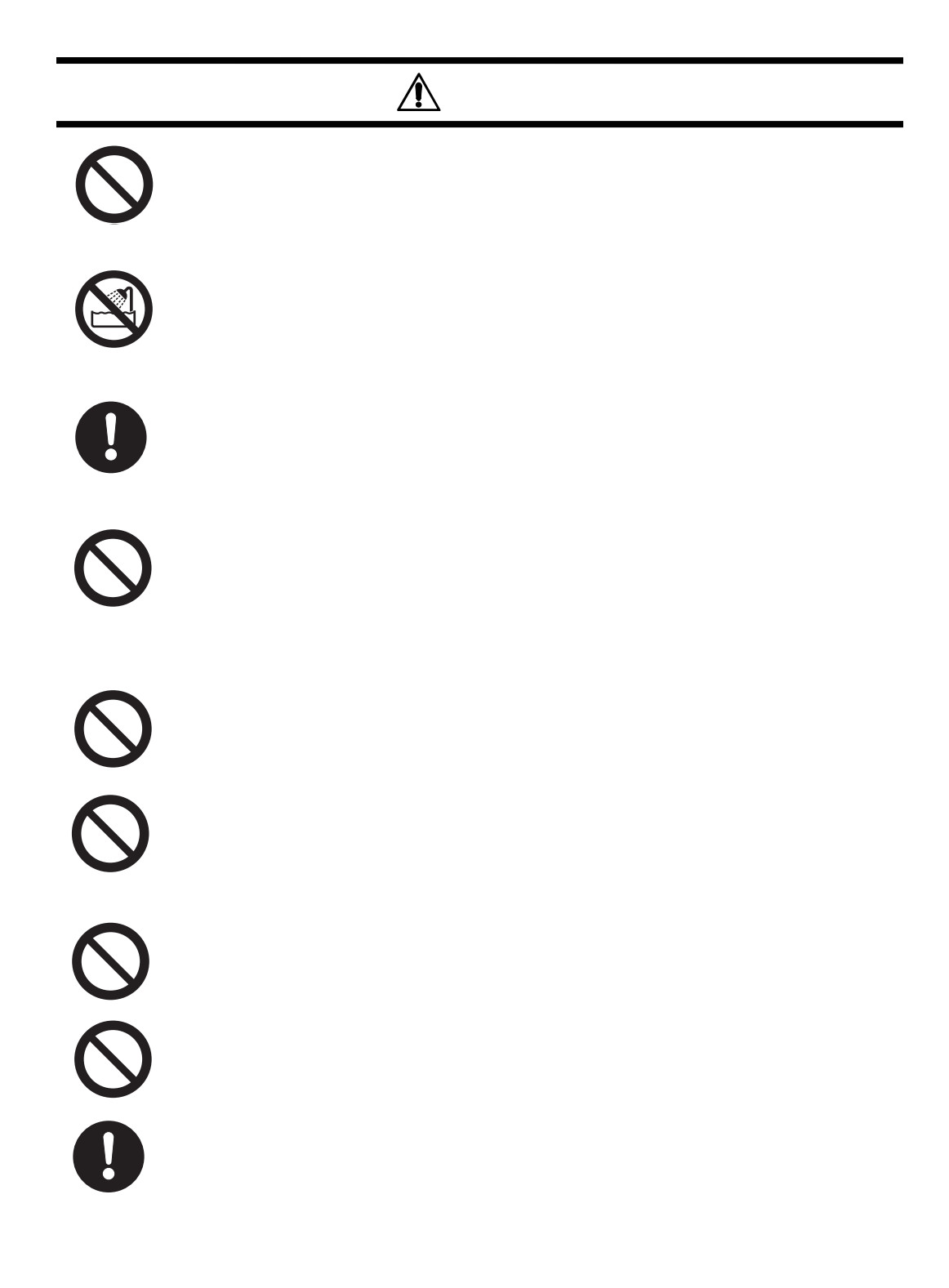

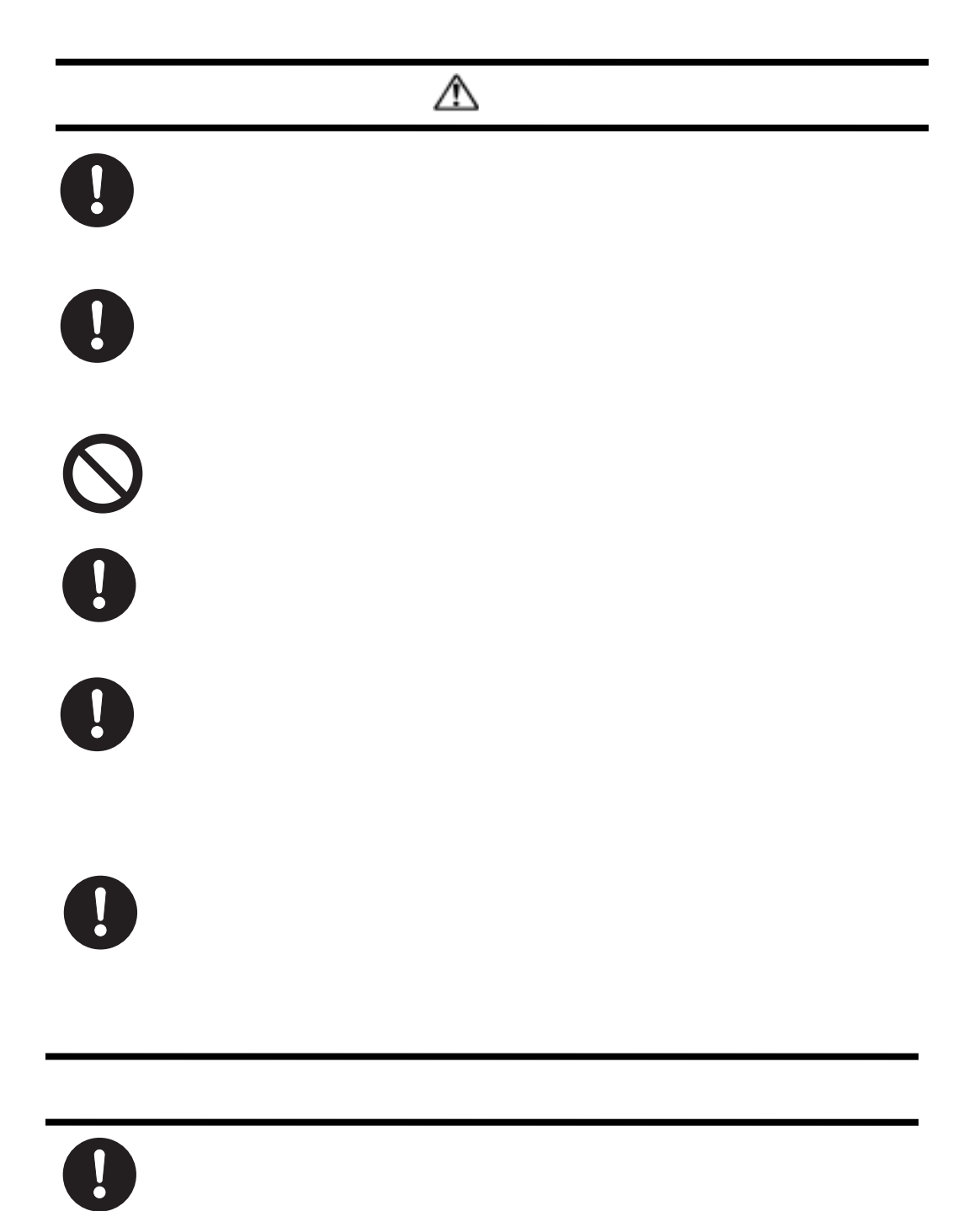

- 5 -

\*Windows Microsoft Microsoft Macintosh Mac OS

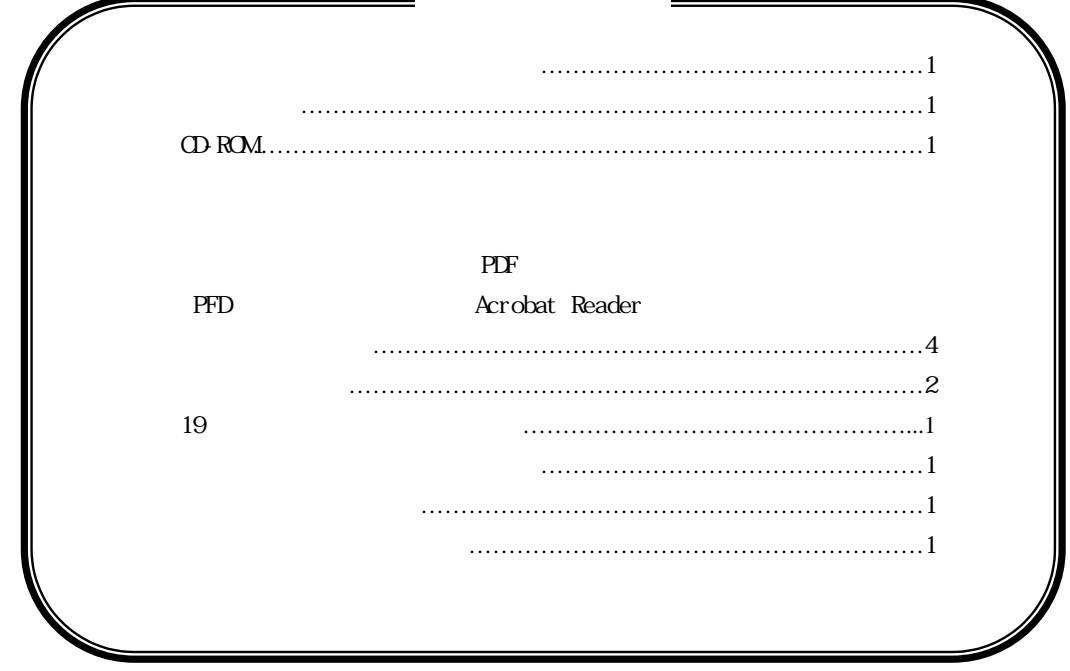

## **1.1** 本製品の特徴

**.** 製品の概要

 $\overline{R}$ AID  $\overline{R}$ 

 $\Gamma$  RAID  $\Gamma$  $\mathbf 1$ 

SMB/CIFS AFP NFS **Windows** Macintosh Linux  $\bullet$   $\bullet$ 

#### **1.2** ご使用にあたっての留意事項

 $\rm LM$  $\text{LAN}$ 

③ シリアルポートは UPS 接続専用となります。UPS 以外の接続はサポートしていません。

Web Internet Explorer 4.0

LAS-1URA Logitec NAS Assistant Logitec NAS Backup OS ・Windows XP, Me, 98, 2000 SP2 /NT 4.0 SP6

 $\sigma$ Windows  $XP$  Windows Me Windows 98 Windows  $2000$  SP2 Windows NT  $4.0$  SP6 Max OS  $X$  10.0.3 Mac OS  $9.0.4$  Mac OS  $8.6$  $Max \times X 10.0.3$   $Mac \times 9.0.4$ Linux

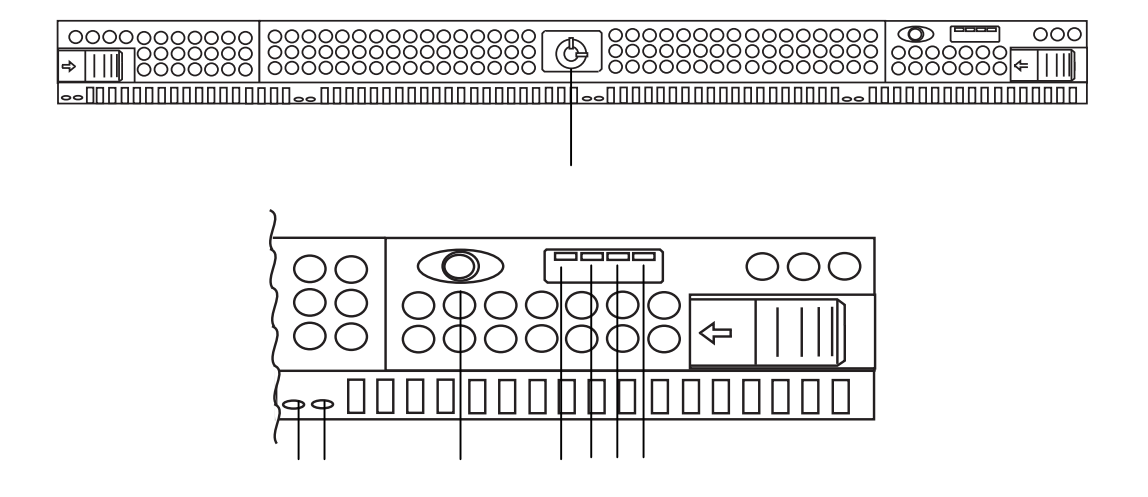

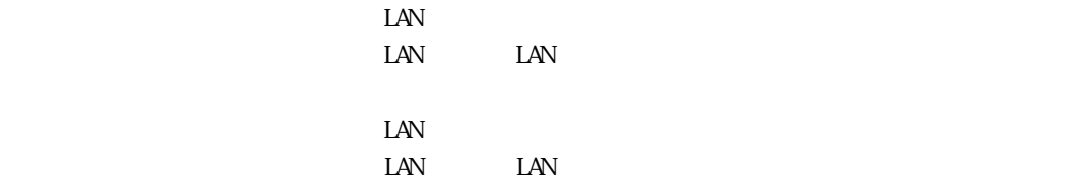

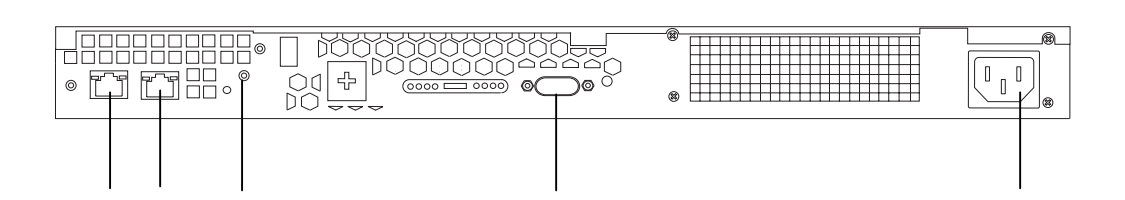

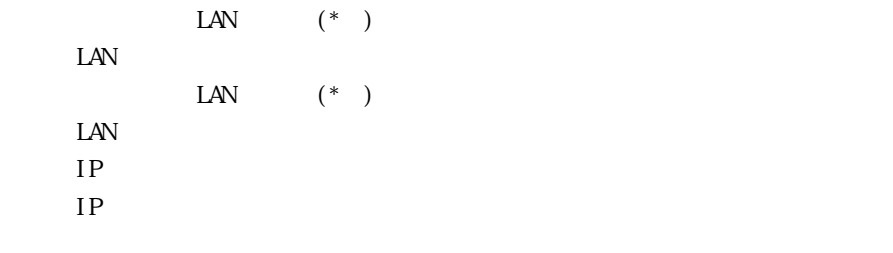

 $\overline{US}$ 

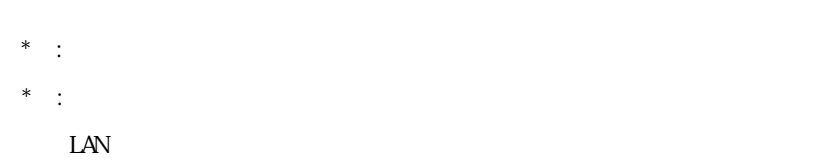

**.** 装置の設置と使い方

#### **2.1** 取扱い上の注意

設置場所

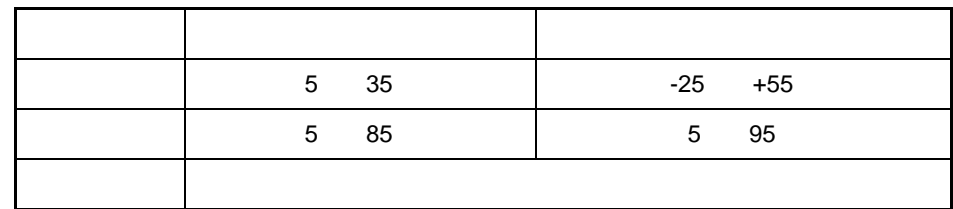

 $($ 

**2.2 19** 

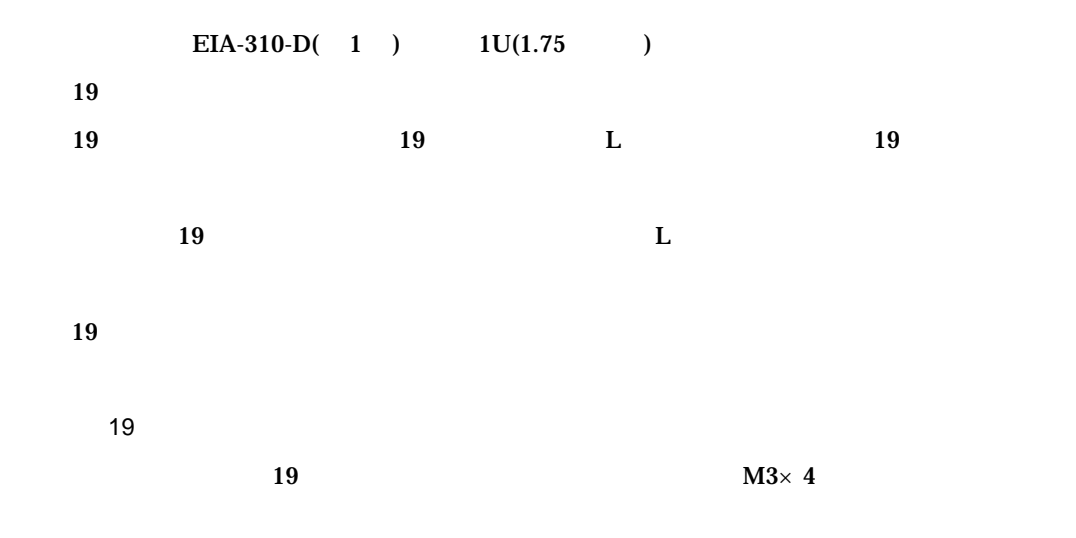

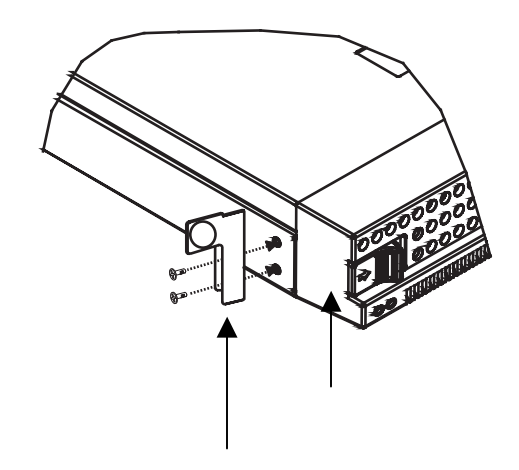

 $19$ 

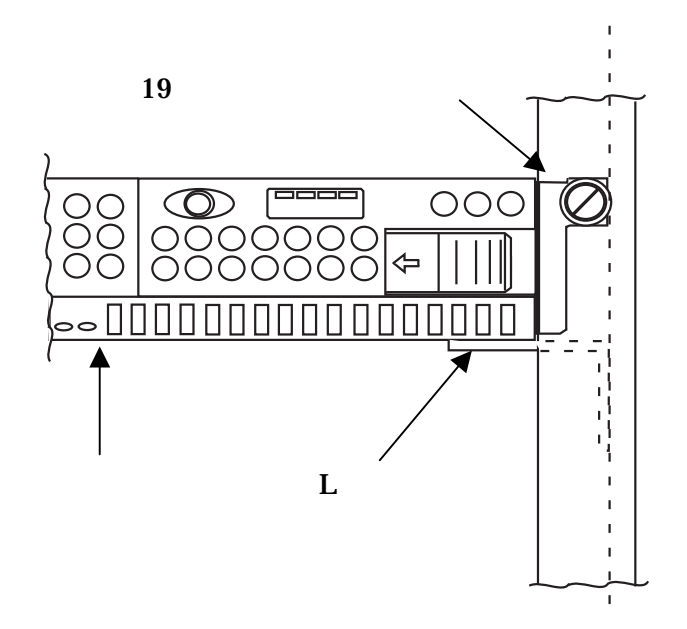

 $\overline{\mathbf{0}}$ 

 $19$ 

**2.3**  $\blacksquare$ 

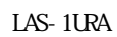

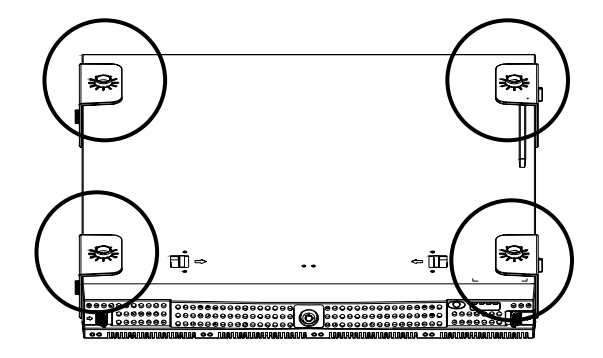

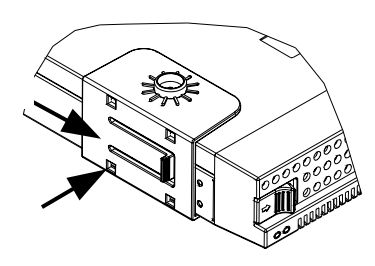

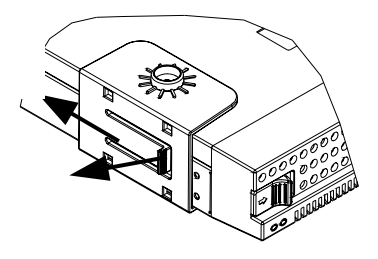

 $\mathbb{R}^n$ 

電源の切断

 $\alpha$ 

管理ツールの使い方は CD-ROM に保存されている「ソフトウェアマニュアル(PDF)」の第 4

 $\overline{\mathbf{0}}$ 

 $2.5$ 

Internet Explorer

edd Rom the CD-Rom that the CD-Rom the CD-Rom that the CD-Rom the CD-Rom that the CD-Rom the CD-Rom that the C

#### **2.6 LED**

LAS-1URA  $\overline{S}$ 

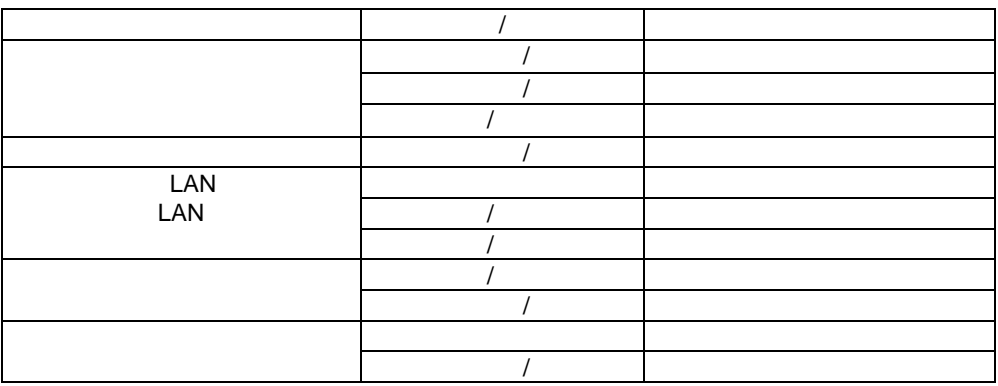

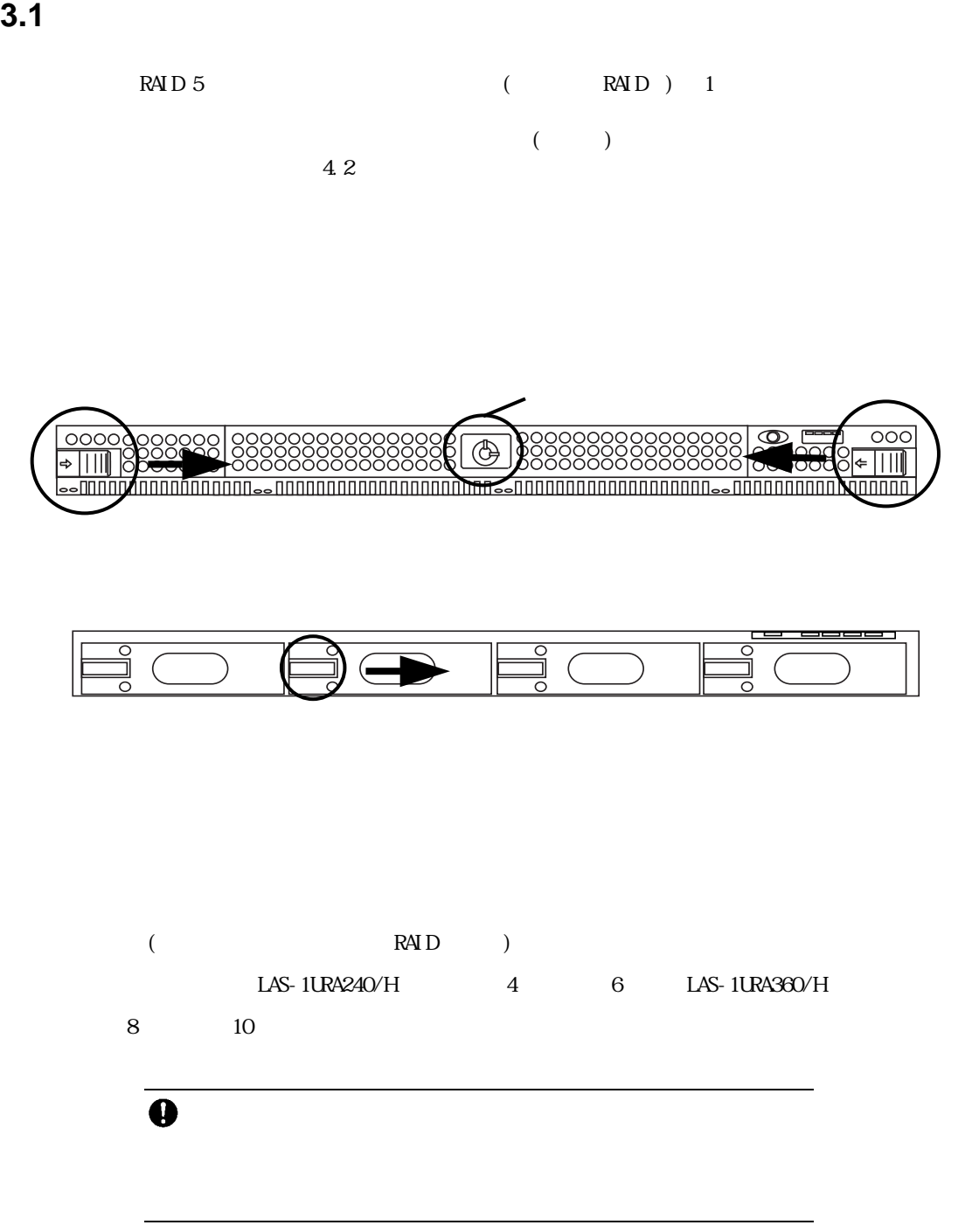

**4.1** 保守契約サービスのご案内

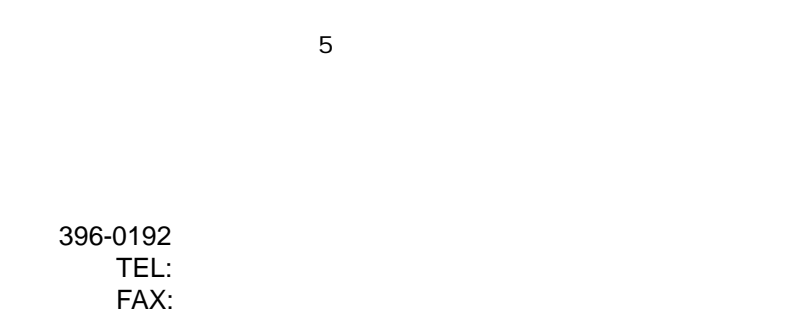

本製品には標準で 1 年間のオンサイト保守が付加しています。

**4.2** オプション品について

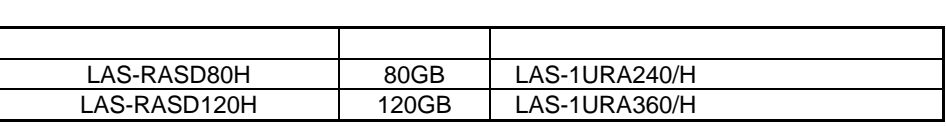

 $\blacksquare$ 

 $\overline{\mathbf{0}}$ 

 $\frac{1}{1}$   $\frac{1}{2}$   $\frac{1}{2}$   $\frac{1}{3}$   $\frac{1}{3}$   $\frac{1}{4}$   $\frac{1}{2}$   $\frac{1}{3}$   $\frac{1}{4}$   $\frac{1}{2}$   $\frac{1}{3}$   $\frac{1}{4}$   $\frac{1}{2}$   $\frac{1}{3}$   $\frac{1}{4}$   $\frac{1}{2}$   $\frac{1}{3}$   $\frac{1}{4}$   $\frac{1}{2}$   $\frac{1}{4}$   $\frac{1}{2}$   $\frac{1}{4}$ 

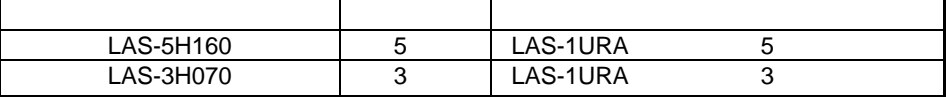

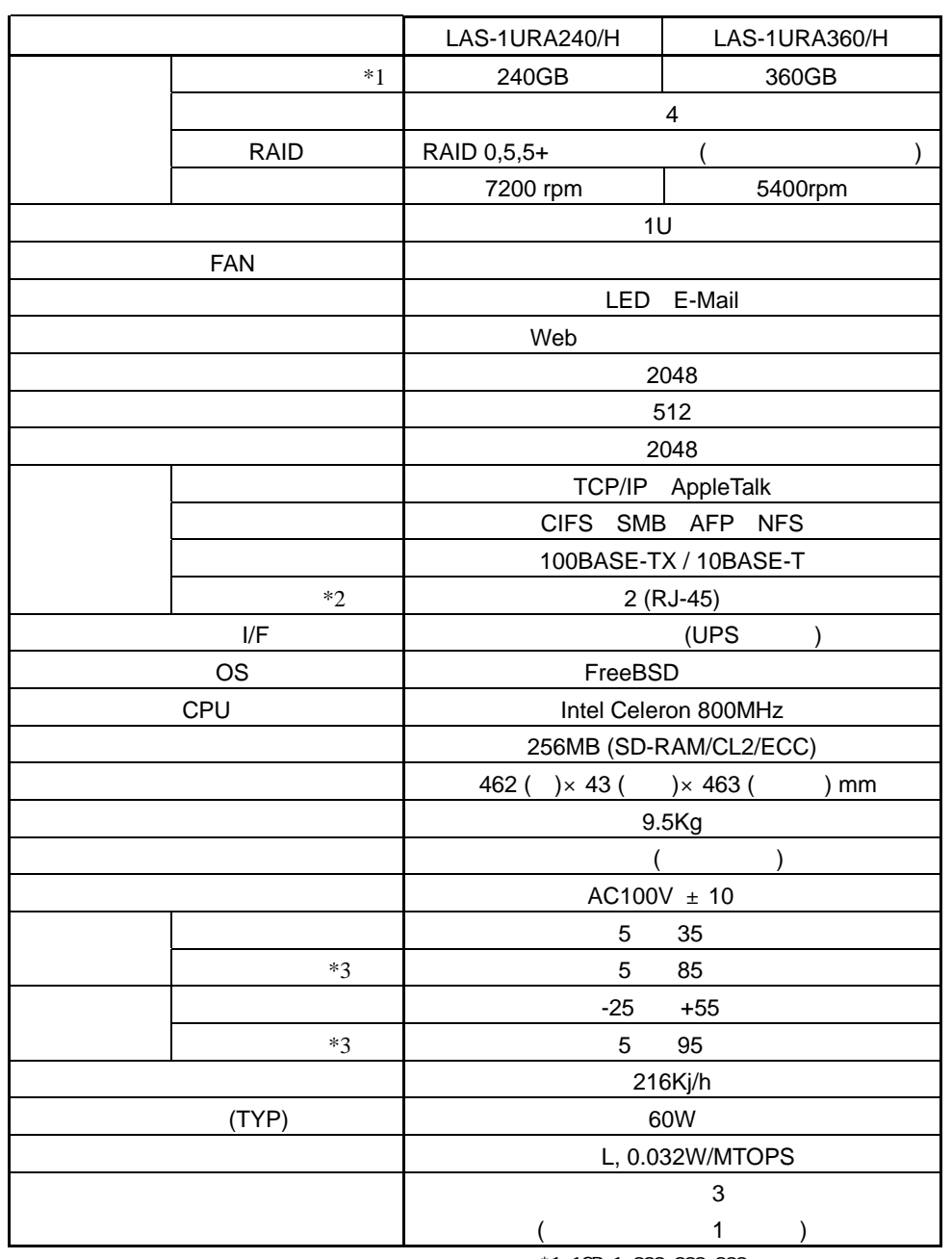

 $*1$  1GB=1,  $000,000,000$ 

 $*2$  1

 $*3$ 

### *Memo*